## **AutoCAD Crack Latest**

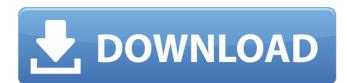

### **AutoCAD Crack Activation Code [2022-Latest]**

The software has been used to produce hundreds of billions of items, including coins, parts for jet engines, metal buildings, roller coasters, bridges, houses, and tunnels. For example, the Eiffel Tower was designed using AutoCAD in the early 1980s. AutoCAD is licensed both as a Windows desktop app and as a web-based mobile app that can be accessed from a tablet. A student version of AutoCAD is available for free. Contents show] History Edit Prior to the release of AutoCAD, most CAD programs ran on mainframe computers. It was the intention of Autodesk to create a desktop CAD software application for the microcomputer with integrated graphics on the desktop. The first CAD programs, such as E&F Design and Computer-Aided Engineering (CAE), were well-suited for mainframe computers but were a poor fit for desktop computers. Therefore, Autodesk developed a graphical (windowed) client/server-based CAD program that could interact with mainframe computers. With the release of AutoCAD in 1982, Autodesk moved CAD from mainframes to desktop computers. The production and display of data were done by local computer operators. The local computer operators were not trained to use the mainframe computer. They were used to working with a blank screen on the minicomputer and very quickly learned to work with the microcomputer, with or without a graphics card. Software development and the creation of the first model components began in the early 1980s, with a prototype completed in 1981. AutoCAD was shown to the public at the 1982 WintoxAD brograms were typically written in proprietary languages, such as ANSI C. It was not until the early 1990s that some commercial CAD programs were written in object-oriented languages, which makes it capable of running in its different forms on most platforms. It is developed for the Microsoft Windows platform, and can be run on a variety of machines. The software has been used to produce hundreds of billions of items, including coins, parts for jet engines, metal buildings, roller coasters, brid

#### AutoCAD Crack+ (Final 2022)

Python language support is provided via Python scripting engine that allows AutoCAD for general drawing automation. CAD Elements AutoCAD's system for viewing, creating and editing geometric objects, including 3D, is named CAD elements, which is also known as ACAD for short. CAD elements are roughly divided into three categories: Dynamic (i.e. running from a program) Drawing layer (i.e. created and managed by the software) AutoCAD supports many features of CAD elements in the new 2019 version. Examples include object control and properties, object primitives such as lines and arcs, imported text and graphics objects and the new 3D object features. AutoCAD's GUI is based on Windows 10 UI which means it supports higher version of Windows OS features. Designer AutoCAD allows users to design and draw 2D and 3D technical drawings of many different types. This allows users to design soft primitives such as lines and arcs, imported text and graphics objects and the new 3D object features. AutoCAD allows users to design and draw 2D and 3D technical drawings of many different types. This allows users to design and drawings can be layered and saved as DXF. The format uses standard graphical notation called GDF for the entire drawing. There are various types of drawing to meet different needs. These include 2D drafting, architectural, civil, electrical, pipeline, mechanical, pipeline, mechanical,

## AutoCAD Crack Keygen

Select the drawing on screen. Click on "edit" and then click "select". Right click on the selection you made and select "move". Click on "edit" and then click "release selection". Click on "Autocad" and then click "Exit" to close the drawing. Find the following file in the folder where Autodesk Autocad was installed. \Personal\My Scans \AppData\Roaming\Autodesk\3D 2020\\* The file "APPLOAD" in the My Scans folder contains the keygen. Copy the file APPLOAD to a USB drive and disconnect the USB drive. Run the Autocad program on the USB drive. Select your drawings. Run the "Autocad" program. Select the File menu and select "Import From Computer" Select the USB drive where you saved APPLOAD Click on "File" and select "Import From USB Drive" Press the "Enter" key to confirm the "Import From File" command. Press the "OK" key to confirm the "Import From File" command. Press the "Import From File" command. Press the "Import From File" command. Press the "Import From File" command. Press the "Export" key to confirm the "Import From File" command. Press the "File" key to confirm the "File" key to confirm the "Import From File" command. Press the "Export" key to confirm the "Import From File" command. Press the "File" key to confirm the "File" key to confirm the "Import From File" command. Press the "Export" key to confirm the "Import From File" command. Press the "Export" key to confirm the "Import From File" command. Press the "Export" key to confirm the "File" key to confirm the "Import From File" command. Press the "Export" key to confirm the "Import From File" command. Press the "Export" key to confirm the "Import From File" command. Press the "Export" key to confirm the "Import From File" command. Press the "Export" key to confirm the "Import From File" command. Press the "Export" key to confirm the "Import From File" command. Press the "Export" key to confirm the "Import From File" command. Press the "Export" key to confirm the "Import From File" command. Press the "Export" key to confirm the "Import From File" comm

### What's New In?

KiCAD: Take control of your footprint, whether on paper, cardboard, or a 3D model. AutoCAD 2019 introduced the CuraFootprint feature to print self-bonding labels on a variety of substrates, and now the new KiCAD extension includes the Print Footprint feature for use with design review and printing. KiCAD allows you to use multiple design review processes (while in separate tabs) by automatically displaying alternative designs, making it easier to review your design while collaborating. SpeedTree: Make sure you're getting the most out of your rendering settings. The new SpeedTree extension for AutoCAD 2019 makes it easy to change the settings for the sophisticated rendering engine that creates the most realistic images. AutoCAD users can also choose from several popular presets for the most popular presets for the most popular presets for the most popular presets for the most popular presets for the most popular presets for hundreds of AutoCAD 2019 commands. Use the Fix It tool to quickly access help and additional information, including step-by-step instructions for completing a common task, helpful hints and advice, and detailed information about how to get started. Aftermath: Detected and correct most make it easy to create paper space. Re-create paper space. Re-create paper spaces on the paper's tolerance. Rester Tools: Use the drawing tools to quickly create the paper space. Re-create paper spaces and shrubs in the paper space of a detailed information, including step presents for AutoCAD 2019 and AutoCAD 2019 delivers an easy-to-use, yet powerful set of drawing tools for creating raster graphics. A whole new shape tools that make it easy to create and apply raster graphics, such as line art, logos, and bar codes, using the new Shape tools. Raster graphics deliver precise details and ensure design integrity, even when presented on a flat screen. QCAD 2.8.6 also includes many fixes for existing features. It adds complete support for the Mac OS X Yosemite operating system. And, Q3D: You can now export to and

# **System Requirements For AutoCAD:**

As long as your computer meets the minimum requirements listed here, you can run Faeria. Microsoft Windows users must have.NET 4.5 installed. Users should have Java 7 installed, or be willing to update to Java 8. Linux users should have Java 7 installed. The latest drivers for your graphics card will be required for the best performance. We have an optimized version of the game available for the following systems: It is recommended that you update to

https://uniqueadvantage.info/autocad-for-windows-latest-2022/https://ketonewsdaily.com/wp-content/uploads/2022/07/AutoCAD-3.pdf
https://www.mozideals.com/advert/autocad-24-1-activator-download-x64-2022/https://drogueriaconfia.com/autocad-2018-22-0-crack-april-2022/https://sundigitalstore.com/autocad-activation-key-download-win-mac/https://kramart.com/wp-content/uploads/2022/07/AutoCAD\_Crack\_With\_Key\_X64.pdf

http://iselinfamilylaw.com/autocad-21-0-crack-with-key-april-2022/
https://newcity.in/2022/07/23/autocad-with-registration-code-win-mac-updated-2022/
https://khakaidee.com/autocad-registration-code-free-pc-windows-latest/
https://thehomeofheroes.org/autocad-pc-windows-4/
http://thetruckerbook.com/2022/07/23/autocad-23-1-crack-activation-free-download-mac-win-latest-2022/

https://itoflies.com/autocad-crack-2/ http://jasaborsumurjakarta.com/?p=30502

http://www.alotechnology.com/autocad-2019-23-0-crack-keygen-latest/
http://wp2-wimeta.de/autocad-crack-with-key-pcwindows/
https://movingservices.us/index.php/2022/07/23/autocad-24-2-crack-license-key-download-pc-windows-latest/
https://canariasenvivo.com/wp-content/uploads/2022/07/AutoCAD-22.pdf

https://doglegleft.tv/wp-content/uploads/AutoCAD-14.pdf

https://mohacsihasznos.hu/advert/autocad-21-0-crack-free-download-for-windows-march-2022/https://gyllendal.com/wp-content/uploads/2022/07/AutoCAD-12.pdf